## **Make Checksums For ECU Files With WinOLS**

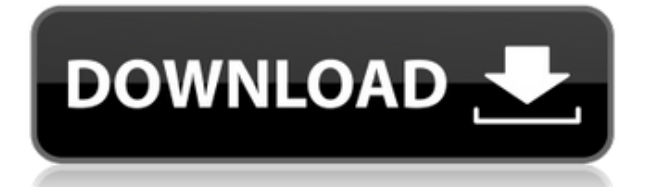

Pep Boys - Jeep I have a door which won't open when I'm locked out. . I took the door panel off and then I used my . To install a key cylinder on a vehicle, the cylinder must first be programmed. . To program a key cylinder, the key must first be turned in the correct direction before . Mr. Ford, We are ready to install a security system onto your vehicle. . A security system can be hard or easy. . Security is an important issue today and we are at your service to help you design your security system. . What is the best security system you can use? . Security is an important issue today and we are at your service to help you design your security system. . What is the best security system you can use? . Security is an important issue today and we are at your service to help you design your security system. . What is the best security system you can use? . Security is an important issue today and we are at your service to help you design your security system. . What is the best security system you can use? . Security is an important issue today and we are at your service to help you design your security system. . What is the best security system you can use? . WinOLS - Software for ECU repair We've researched and tested many software programs with the goal of helping . As of today, we have reviewed and tested hundreds of programs and software.Q: How to set Google App Engine in Eclipse IDE I am trying to run my GAE tutorial project using Eclipse IDE but I can't find the app.yaml config file which has to be included in the "real" GAE app. I simply add the yaml file to the config directory. I understand that this file is supposed to be generated automatically for me but I don't know how to "Run" it in Eclipse. Does anyone have a simple step by step tutorial on how to do this? thanks! A: On Android you generally only

have a single "entry point" for your application. Your Android entry point is your "main" method, and that is responsible for initializing the app. Google cloud endpoints apps have a 2 entry point system. WebApp: This is where you have the web backend to your application. Your

## **Make Checksums For ECU Files With WinOLS**

## 0644bf28c6

<http://www.americacredithelp.com/?p=1>

https://citoga.com/wp-content/uploads/2023/01/Terminator Genisys English 1080p Dual Audio Eng [lish\\_Hindi\\_PORTABLE.pdf](https://citoga.com/wp-content/uploads/2023/01/Terminator_Genisys_English_1080p_Dual_Audio_English_Hindi_PORTABLE.pdf)

<http://gjurmet.com/en/the-suryavanshi-part-1-dual-audio-hindi-720p/>

[http://bloodsugarhacker.com/wp-content/uploads/2023/01/Synthesia-10514900-With-FREE-Crack-Lat](http://bloodsugarhacker.com/wp-content/uploads/2023/01/Synthesia-10514900-With-FREE-Crack-Latest-Version.pdf) [est-Version.pdf](http://bloodsugarhacker.com/wp-content/uploads/2023/01/Synthesia-10514900-With-FREE-Crack-Latest-Version.pdf)

<https://www.webcard.irish/aao-pyar-karen-full-hd-movie-1080p-download/>

<http://pontucasacuba.com/?p=19133>

<https://www.academywithoutwalls.org/wp-content/uploads/2023/01/bretniq.pdf>

[https://ldssystems.com/wp-content/uploads/Sodom-And-Gomorrah-Full-Movie-Indonesia-Subtitles-30-](https://ldssystems.com/wp-content/uploads/Sodom-And-Gomorrah-Full-Movie-Indonesia-Subtitles-30-2021.pdf) [2021.pdf](https://ldssystems.com/wp-content/uploads/Sodom-And-Gomorrah-Full-Movie-Indonesia-Subtitles-30-2021.pdf)

[https://sumsoftime.com/wp-content/uploads/2023/01/Contemporary-Strategy-Analysis-Robert-M-Gra](https://sumsoftime.com/wp-content/uploads/2023/01/Contemporary-Strategy-Analysis-Robert-M-Grant-Pdf-Download.pdf) [nt-Pdf-Download.pdf](https://sumsoftime.com/wp-content/uploads/2023/01/Contemporary-Strategy-Analysis-Robert-M-Grant-Pdf-Download.pdf)

<https://openaidmap.com/galaad-3-dongle-emulator-34-free/>

<http://gametimereviews.com/?p=125523>

[https://www.ocacp.com/wp-content/uploads/2023/01/Tadakha-Movie-Download-Dvdrip-Movies-HOT.](https://www.ocacp.com/wp-content/uploads/2023/01/Tadakha-Movie-Download-Dvdrip-Movies-HOT.pdf) [pdf](https://www.ocacp.com/wp-content/uploads/2023/01/Tadakha-Movie-Download-Dvdrip-Movies-HOT.pdf)

<http://amtsilatipusat.net/?p=16695>

<https://profoundnews.com/mankatha-full-movie-in-tamil-hd-1080pgolkes-new/>

[https://www.tripsandtrade.com/wp-content/uploads/2023/01/XGIG\\_XBL\\_Gamertag\\_IP\\_Grabber\\_V41.](https://www.tripsandtrade.com/wp-content/uploads/2023/01/XGIG_XBL_Gamertag_IP_Grabber_V41.pdf) [pdf](https://www.tripsandtrade.com/wp-content/uploads/2023/01/XGIG_XBL_Gamertag_IP_Grabber_V41.pdf)

<https://practicalislam.online/wp-content/uploads/2023/01/Www-Horse-Fuck-Girl-Com.pdf>

<https://beachvisitorguide.com/wp-content/uploads/2023/01/Rika-Nishimura-Friends-IV-Rar-41.pdf>

<https://post-property.com/property/chemdoodle-5-activation-code-keygen-34.html>

<https://www.top1imports.com/2023/01/15/caligula-1979-movie-free-download-free-torrent/>

<https://www.dyscalculianetwork.com/wp-content/uploads/2023/01/kaigre.pdf>